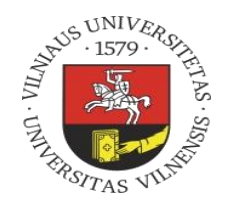

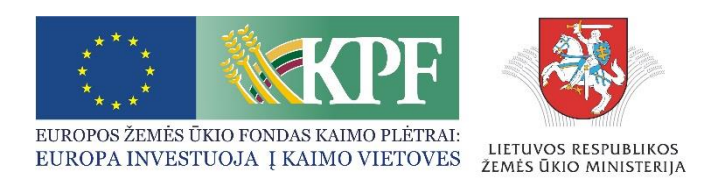

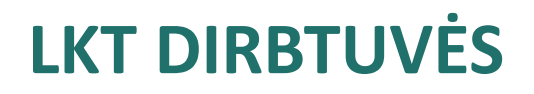

**EIP projektas "INOVATYVIOS PASLAUGOS "DIRVOŽEMIO AERODISTANCINIAI TYRIMAI IR KONSULTACIJOS" SUKŪRIMAS"** Nr. 35BV-KK-17-1-03774-PR001-18-3717 **2018-07-04 – 2021-12-01**

VšĮ Lietuvos žemės ūkio konsultavimo tarnyba, direktoriaus pavaduotojas Rimtautas PetraitisIETUVOS ŽEMĖS ŪKIO Kiekviena detalė svarbi!

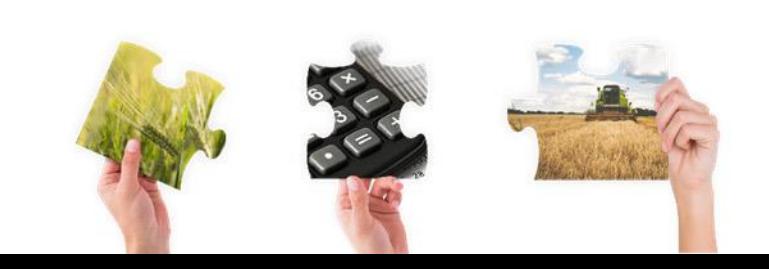

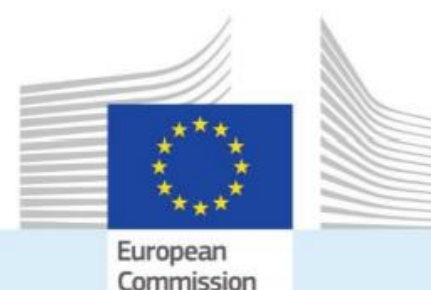

### RŪPINTIS DIRVOŽEMIU - RŪPINTIS GYVYBE

Iki 2030 m. užtikrinę, kad 75 proc. dirvožemių būtų geros būklės, turėsime sveiko maisto, naudą pajus žmonės, gamta ir klimatas

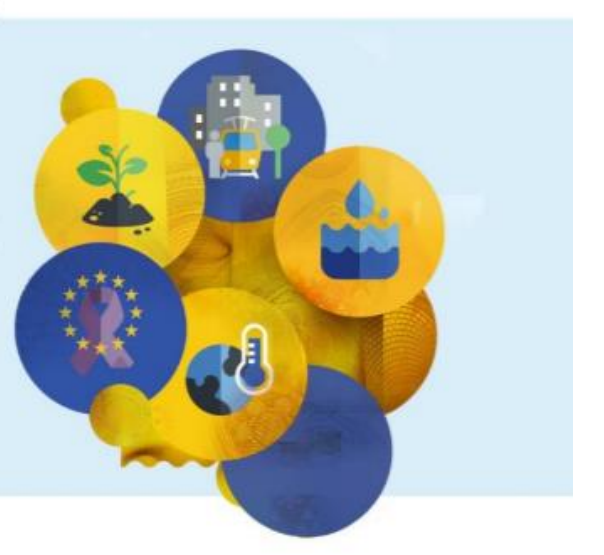

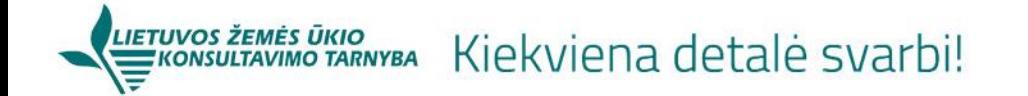

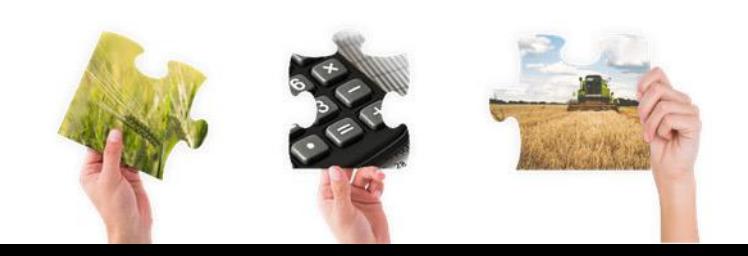

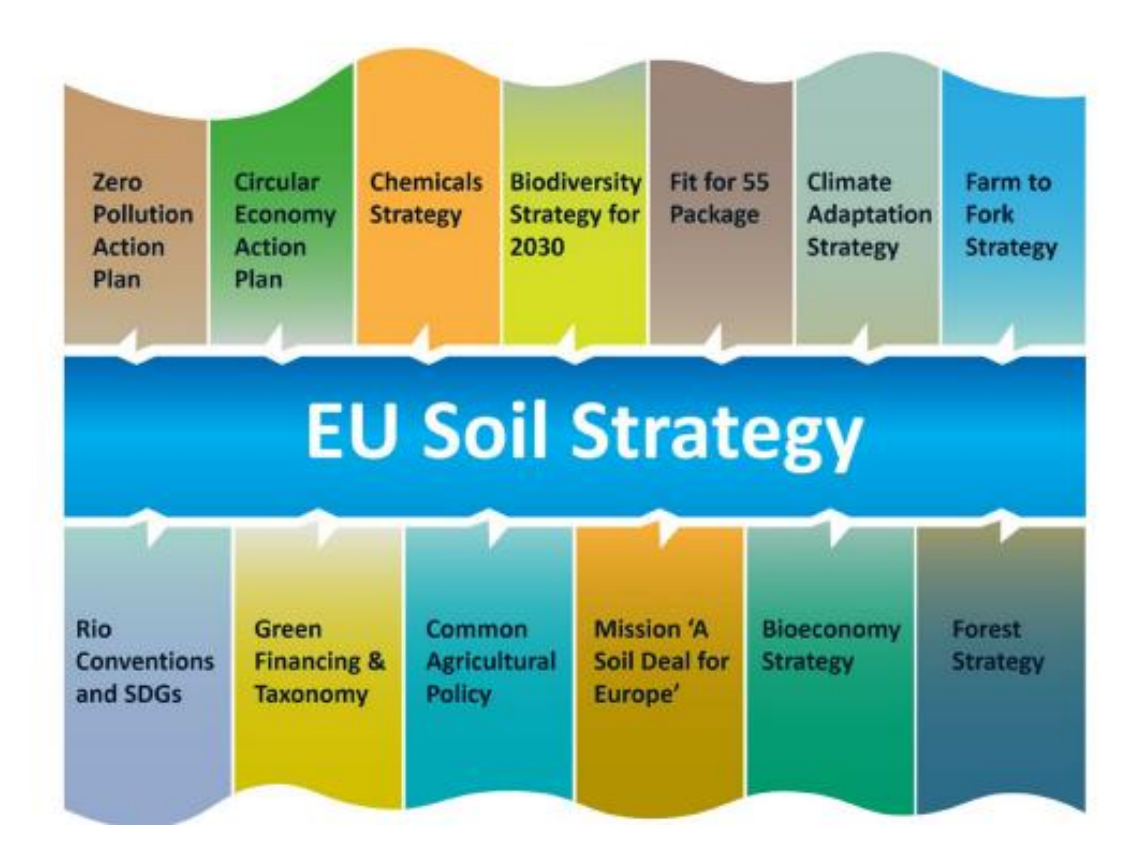

ES dirvožemio strategijos vieta kitų ES iniciatyvų kontekste

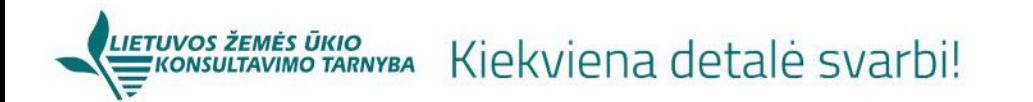

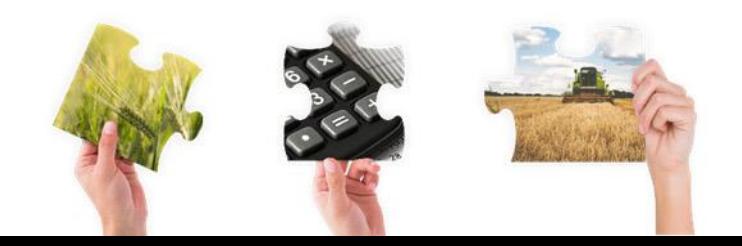

# Kas yra sveikas dirvožemis?

### **Dirvožemis yra sveikas, kai jis yra geros cheminės, biologinės ir fizinės būklės, ir todėl gali nuolat užtikrinti kuo daugiau šių ekosistemų sąveikų**:

- aprūpinti maistu ir biomasės žaliava, įskaitant žemės ūkį ir miškininkystę;
- sugerti, kaupti ir filtruoti vandenį bei transformuoti maistines medžiagas, taip apsaugant požeminio vandens išteklius;
- sudaryti pagrindą gyvybei ir biologinei įvairovei, įskaitant buveines, rūšis ir genus;
- veikti kaip anglies rezervuaras;
- būti fizine platforma ir kultūros paslaugas žmonėms ir jų veiklai;
- veikia kaip žaliavų šaltinis;
- sudaryti geologinio, geomorfologinio ir archeologinio paveldo archyvą.

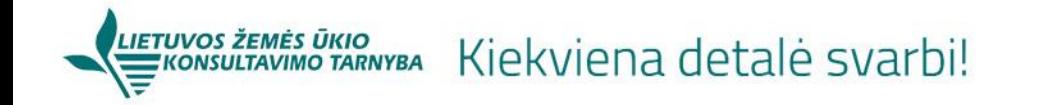

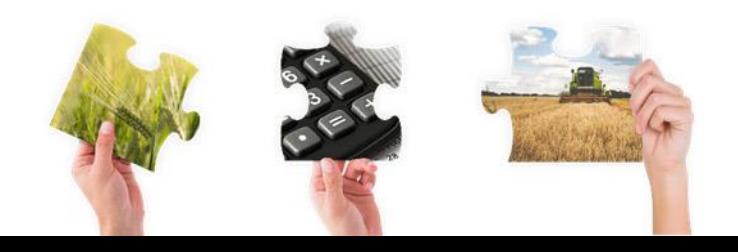

### **EIP Veiklos grupės "inovatyvios paslaugos "dirvožemio aerodistanciniai tyrimai ir konsultacijos" sukūrimas"** nariai

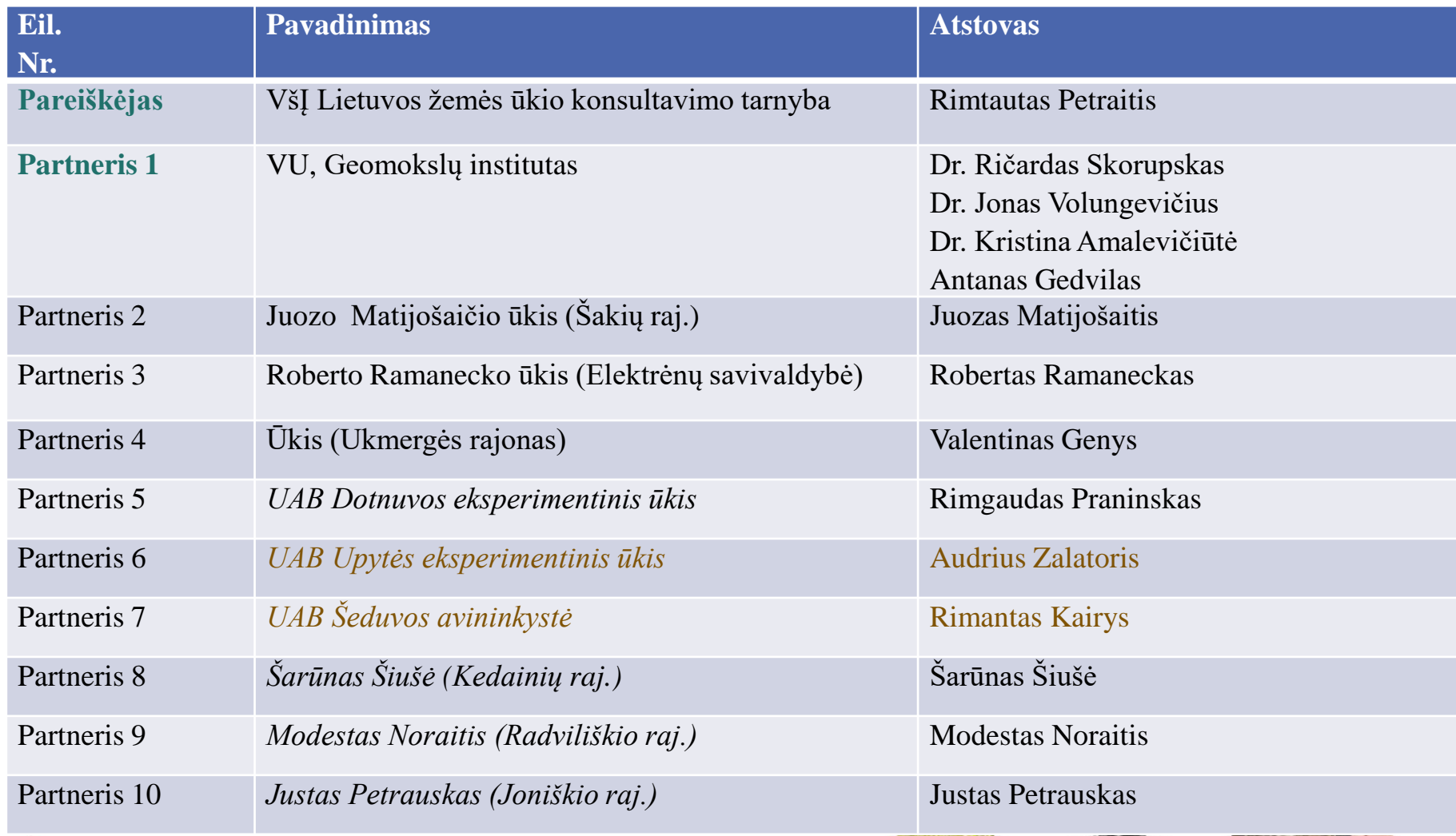

: ŪKIO<br>10 TARNYBA Kiekviena detalė svarbi!

**EIP Veiklos grupės "inovatyvios paslaugos "dirvožemio aerodistanciniai tyrimai ir konsultacijos" sukūrimas"** ūkiai (tyrimų vietos)

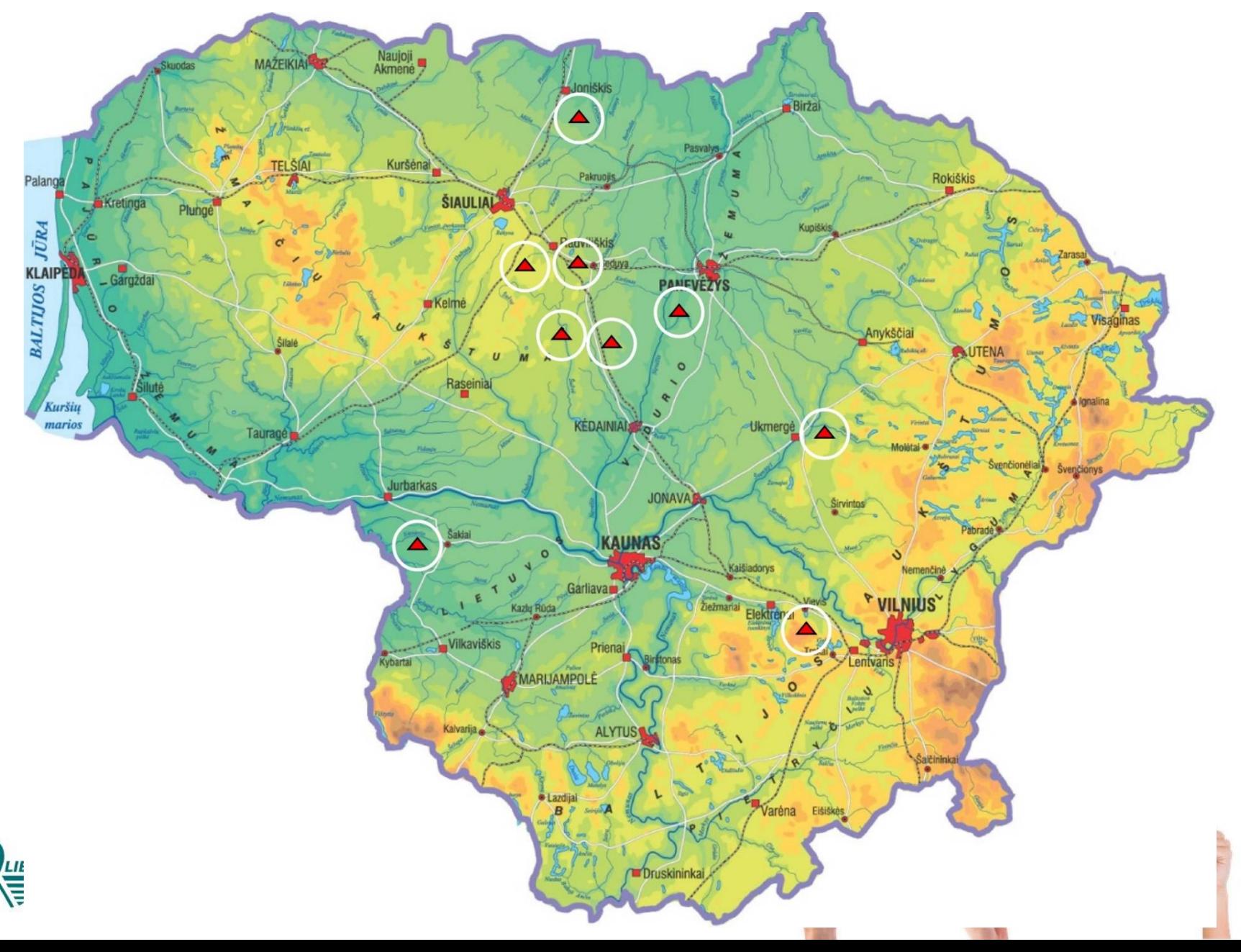

## **Projekto "Inovatyvios paslaugos "Dirvožemio tyrimai ir konsultacijos" sukūrimas" bendrasis tikslas**

*Sukurti bepiločiais orlaiviais ir dirvožemio tyrimais paremtą technologiją, kuri leistų teikti paslaugą ūkininkams, padėsiančią efektyviai ir operatyviai identifikuoti žemės ūkio naudmenų dirvožemių problemas, pasiūlyti optimalius būdus joms spręsti.*

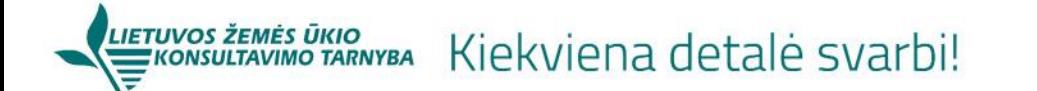

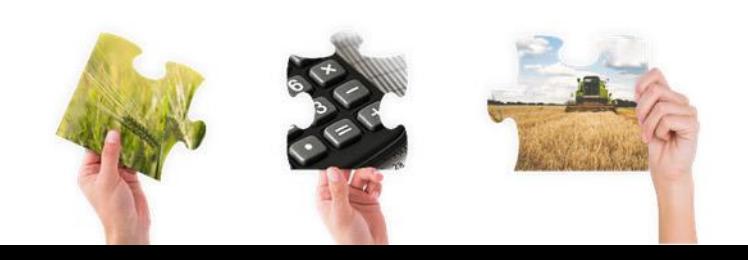

### Projekto metu sukurti ir išbandyti algoritmai valdomose žemės ūkio naudmenose padės nuotoliniu būdu įvertinti:

- humuso kiekį armenyje,
- dirvožemio erozijos laipsnį,
- dirvožemio drėgnumo lygį,
- dirvožemio granuliometrinės sudėtį ir agregatinę struktūrą;
- identifikuoti svarbiausias augalų derlingumą formuojančias ar limituojančias dirvožemio savybes, probleminius pakitimus, kurie mažina žemės ūkio naudmenų našumą, blogina žemės ūkio produkcijos gamybos sąlygas;
- pasirinkti būdus, metodus ir priemones, kurios ne tik gerintų dirvožemio savybes, bet įgalintų mažinant gamybos kaštus padidinti augalų derlingumą, produkcijos apimtis. Tokiu būdu būtų padidintas ūkių gyvybingumas ir konkurencingumas.

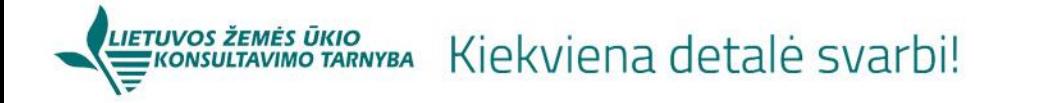

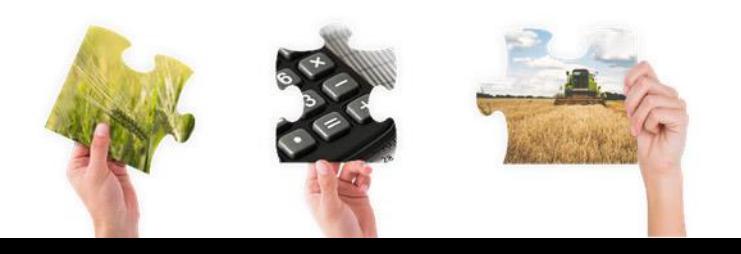

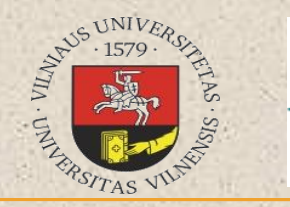

# *INOVATYVIOS PASLAUGOS "DIRVOŽEMIO AERODISTANCINIAI TYRIMAI IR KONSULTACIJOS" SUKŪRIMAS*

INNOVATION SERVICES "SOIL RESEARCH AND CONSULTATION" CREATION

 $Jv1$ 

LIETUVOS ŽEMĖS ŪKIO

 $Jv1/D$ 

**KONSULTAVIMO TARNYBA** 

### *Projekto eigos pristatymas*

**Dr. Ričardas Skorupskas**

Vilniaus universitetas, Geomokslų institutas, Geografijos ir kraštotvarkos katedra

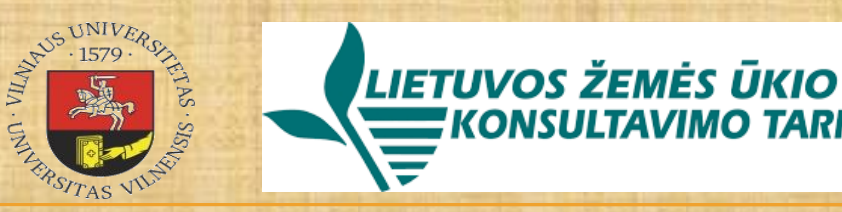

## Projekto etapai

#### *Pirmasis veiklos etapas*

 *tyrimams atlikti būtinų paruošiamųjų darbų vykdymas (būtinų įrengimų įsigijimas, programinės įrangos įsigijimas, paruošiamųjų darbų projekto Partnerių ūkiuose vykdymas: tyrimams atlikimui būtinų etaloninių teritorijų parinkimas, bepiločių orlaivių skrydžių planų sudarymas, metodikos parengimas, tyrimų laiko ir žemės ūkio naudmenų dirbimo planų suderinimas).*

#### *Antrasis veiklos etapas*

 *Žemės ūkio naudmenų paviršiaus tipizavimas pagal aerofotoskenavimo duomenų spektrinius ypatumus, ir dirvos (armens) ėminių formavimo taškų, siekiant atlikti laboratorinius tyrimus, GIS plano sudarymas.*

#### *Trečias veiklos etapas*

*Dirvožemio laboratorinių tyrimo duomenų bazės ir aerofotovaizdų vektorinės GIS duomenų bazės, sąsajų sudarymas.*

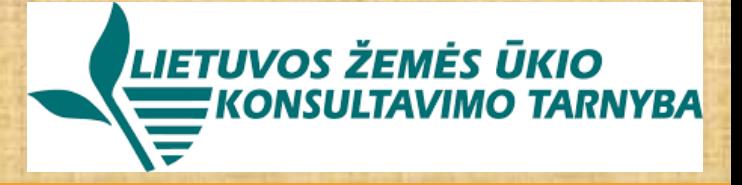

#### *Ketvirtasis veiklos etapas*

*Sukurtų algoritmų testavimas aerofotovaizdus ir jų pagrindu sukurtus žemės ūkio naudmenų dirvožemio savybių žemėlapius analizuojančiose programose (ArcGIS, Agisoft, ENVI, eCognition).* 

#### *Penktas veiklos etapas*

*Naujų žinių įsisavinimas (mokymasis dirbti su sukurtais algoritmais) ir savianalizė.*

### *Šeštas veiklos etapas*

*Projekto rezultatų pritaikomumo demonstravimas pasirinktuose ūkiuose.*

#### *Septintas veiklos etapas*

*Sukurtos paslaugos struktūrizavimas, metodinių rekomendacijų dėl paslaugos teikimo rengimas, paslaugos teikimo standarto rengimas.*

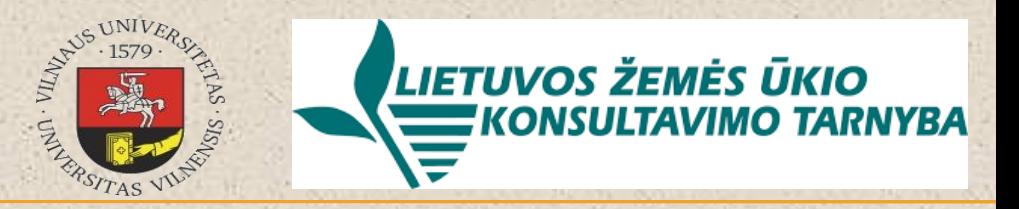

## Panaudoti nuotolinių tyrimų prietaisai:

- Bepiločių orlaivių sistema sudaryta:
	- (A) Fiksuoto sparno bepilotis orlaivis (BO)

B) regimojo spektro ir IR kameros

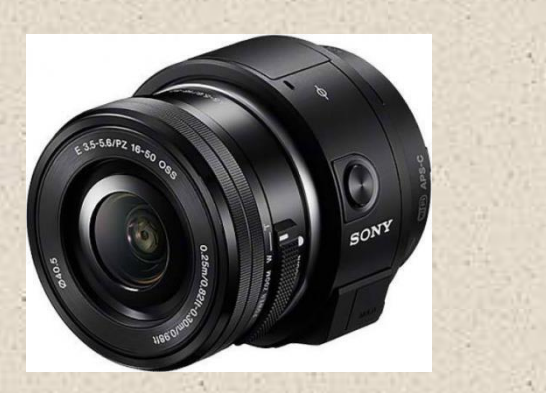

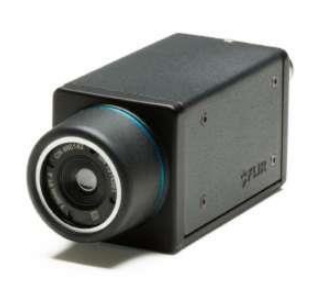

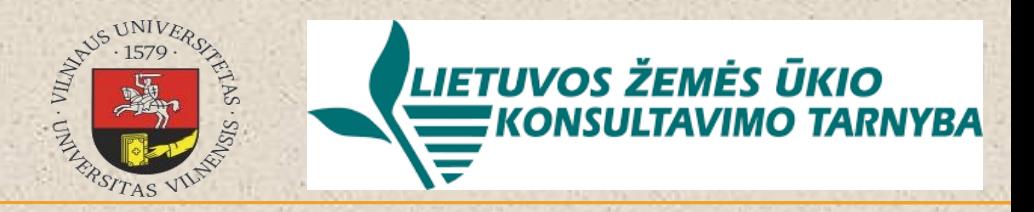

# Nuotoliniai dirvožemio paviršiaus tyrimai

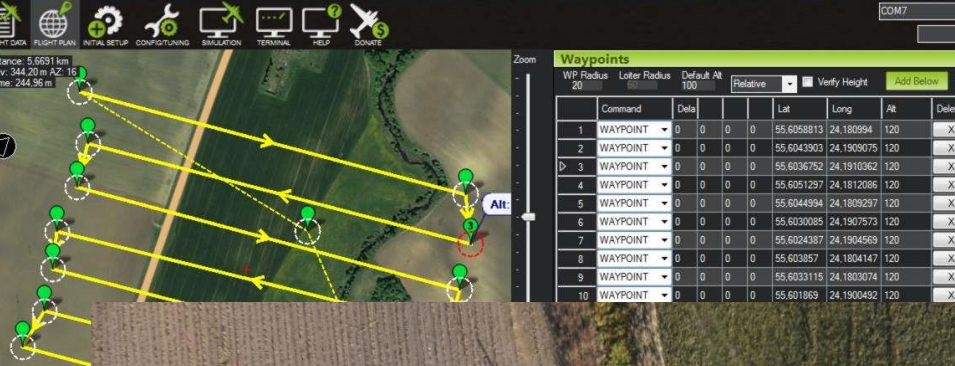

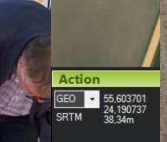

る

67

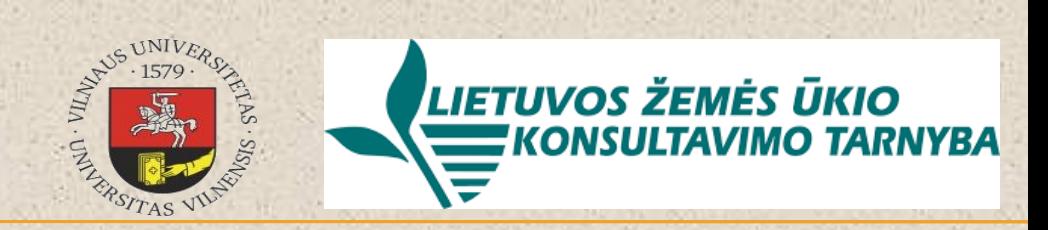

#### File Edit View Workflow Model Photo Ortho Tools Help **BBBDCLIFA-AD-BOSN&&+O-BBPQ**

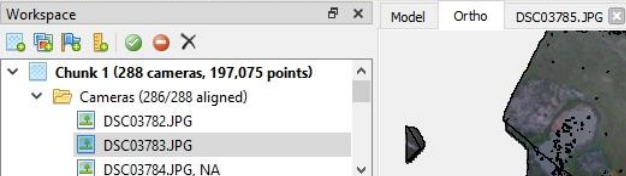

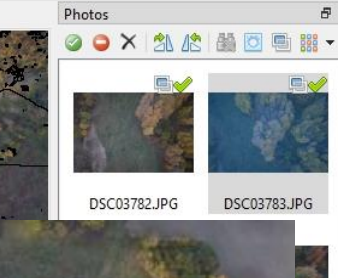

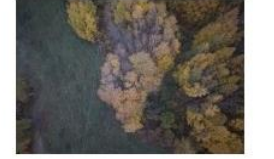

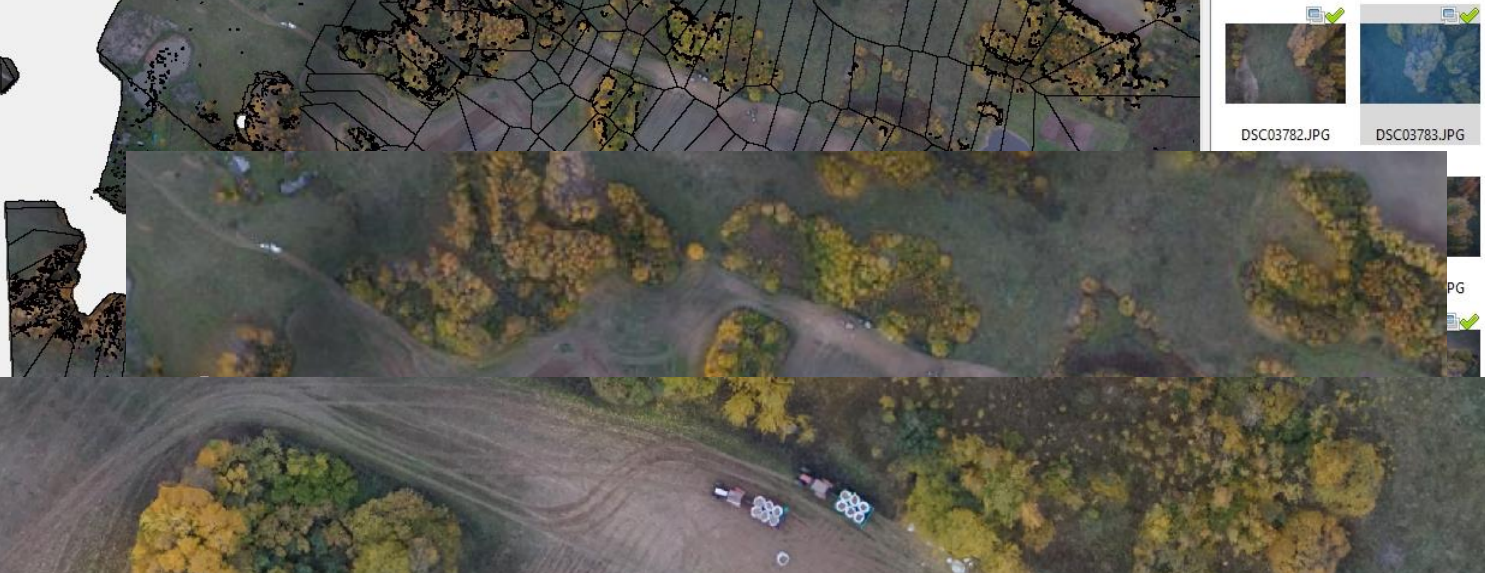

DSC03783.JPG Dimensions: 5456 x 3632 Date/Time: 2014:01:01 07:50:24

Workspace Reference

Properties

O X

Select a shape to see its properties

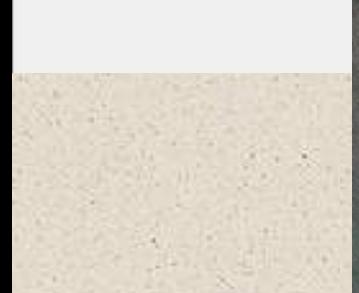

53.6 cm

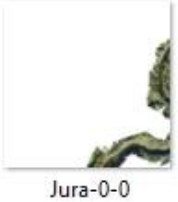

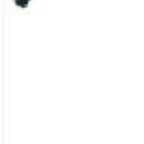

Jura-1-4

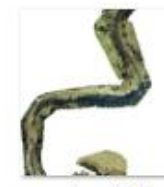

Jura-0-1

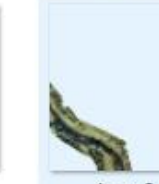

Jura-2-2

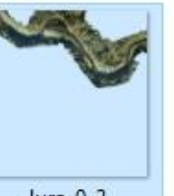

 $Jura-0-2$ 

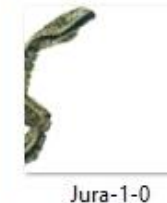

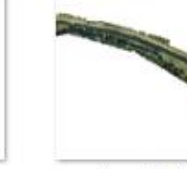

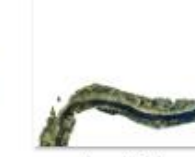

Jura-1-2

Jura-1-3

Jura-2-3

# Nuotoliniai dirvožemio paviršiaus tyrimai

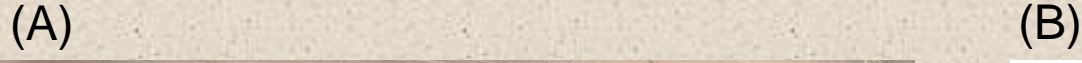

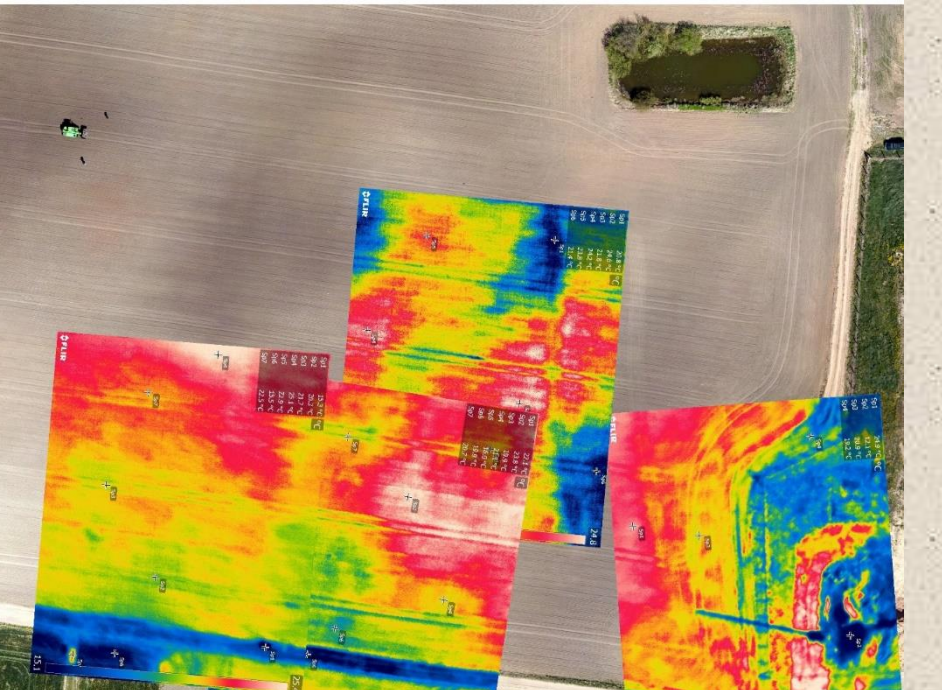

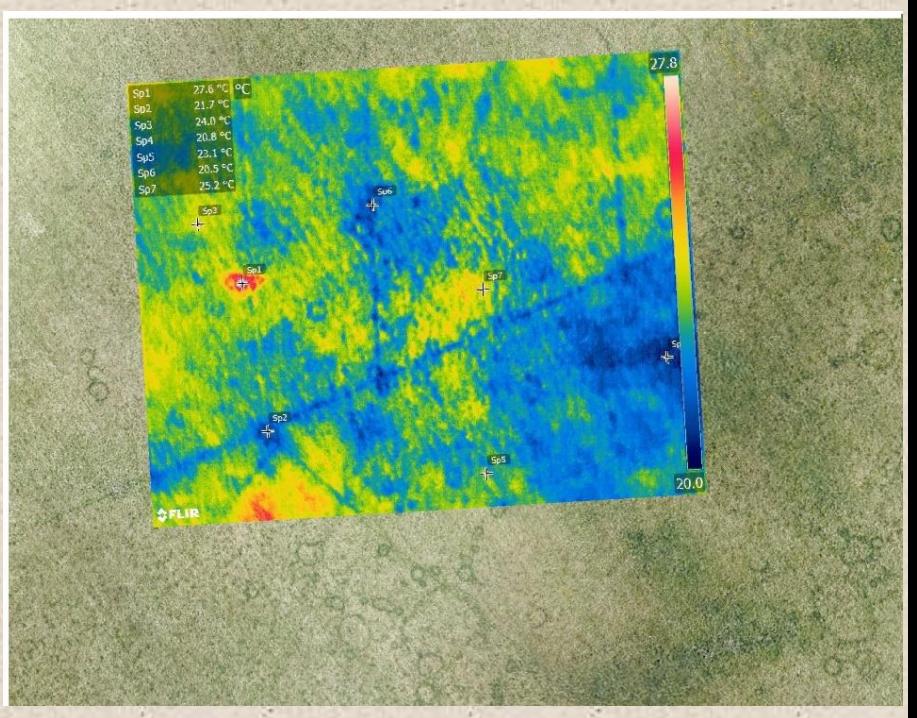

#### **Dirvos paviršiaus termografija:**

M. Noraičio ūkis, Daugelaičiai (Radviliškio r.) (A) Šeduvos avininkystė ūkis, Pavartyčiai (Radviliškio r.) (B)

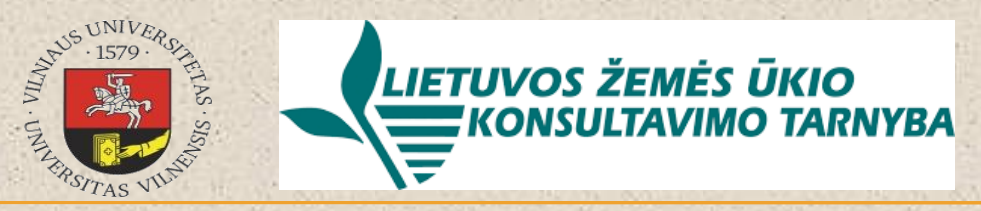

# Meteorologiniai stebėjimai

## Fiksuoti meteorologiniai parametrai:

- "T\_AIR"- laipsniai Celsijaus
- "HUM"- Procentai

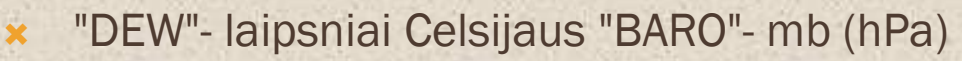

"WDIR"- laipsniai

"WSPD"- m/s

O37

 $f_x$ 

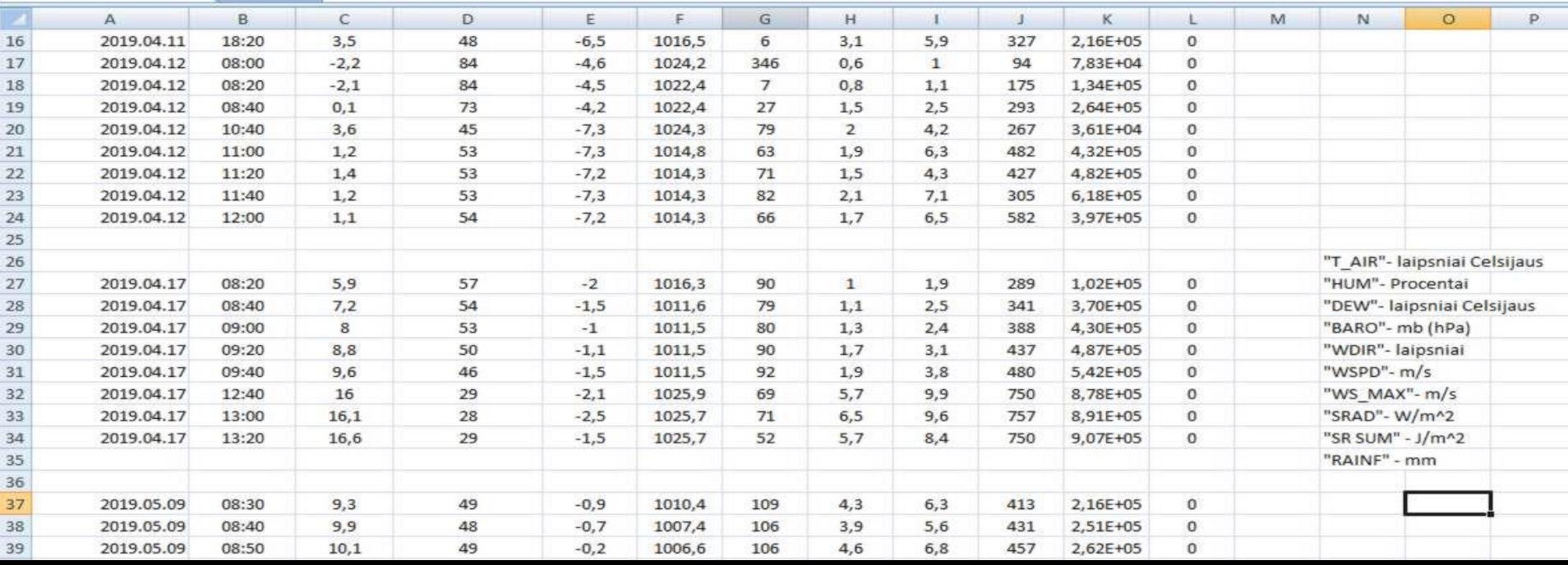

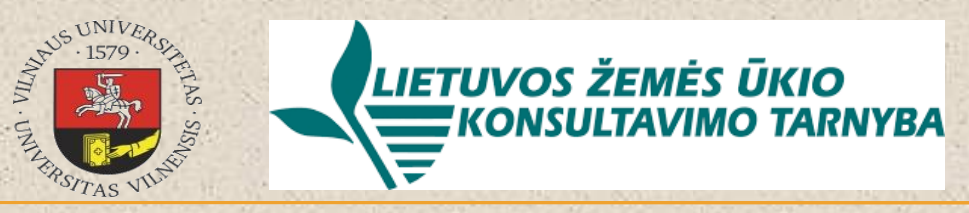

# Tiesioginiai dirvožemio tyrimai

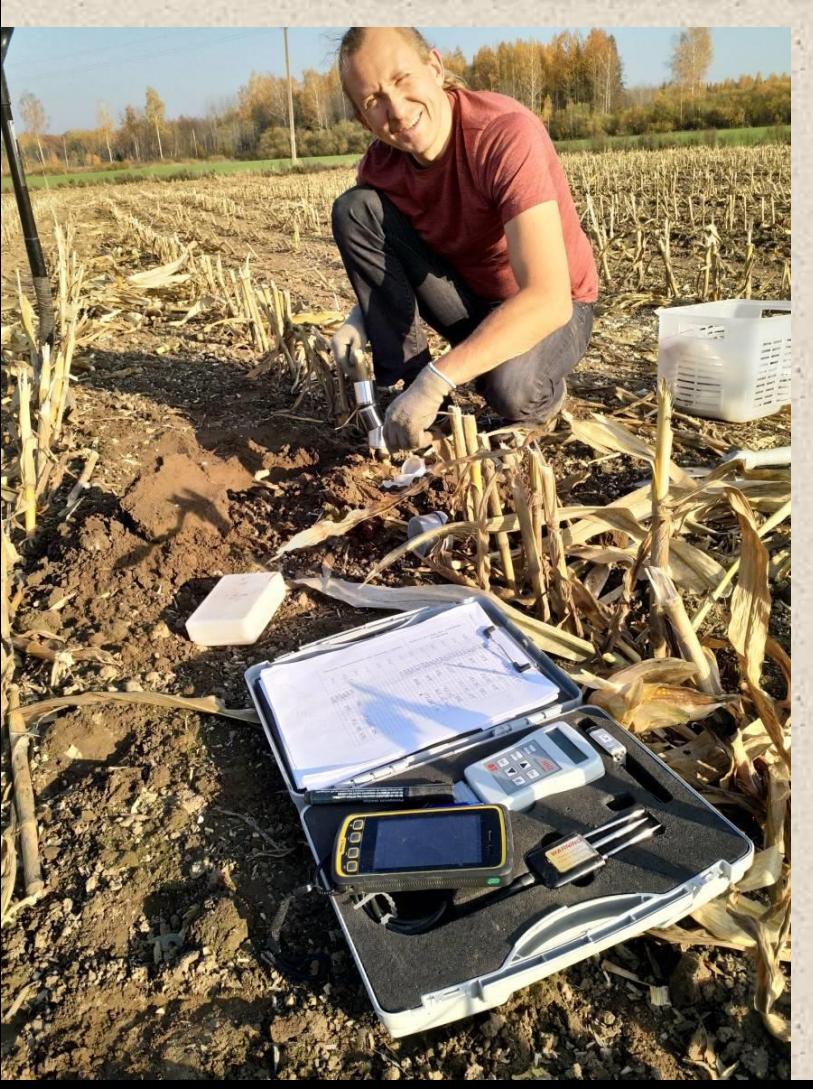

### Atlikti dirvožemio dangos tyrimai:

- Dirvožemio drėgmė (ekspres metodu)
- Dirvožemio drėgmė laboratoriniu metodu
	- Dirvožemio temperatūra 5cm gylyje
	- Dirvožemio chemija

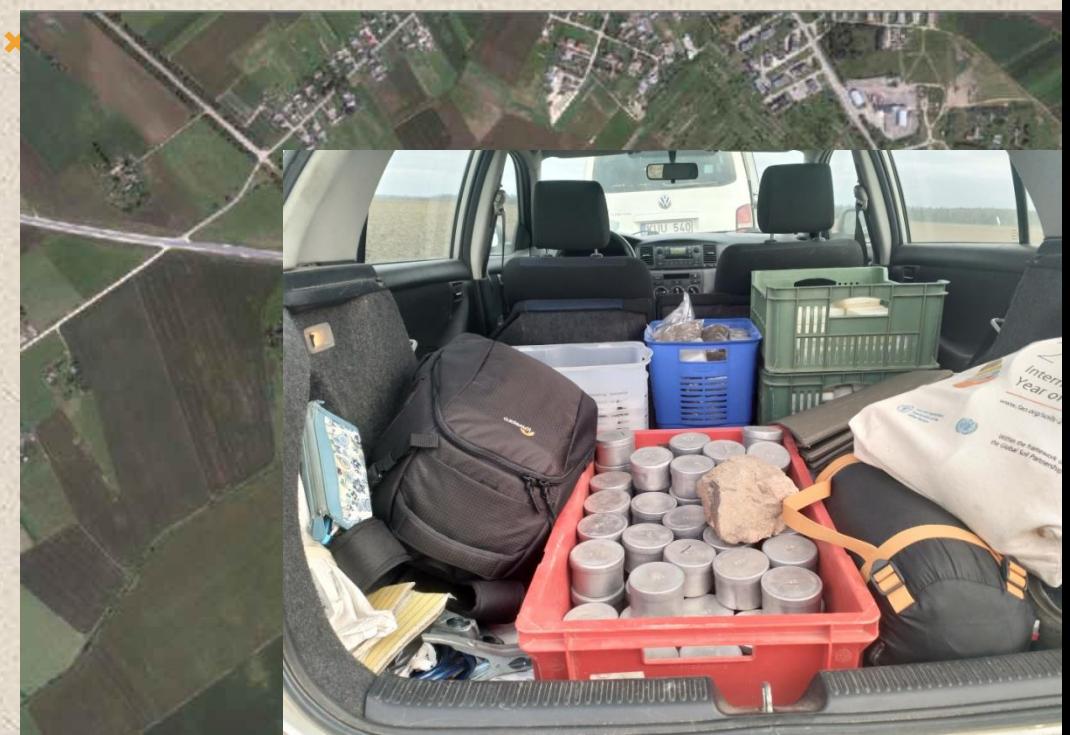

# Automatizuotas kokybiškai skirtingų dirvožemio arealų išskyrimas

 $\vert 3 \vert$ 

 $\boldsymbol{2}$ 

**Kokybiškai skirtingi dirvožemio dangos arealai:**

R. Eigirdienės ūkis (Tauragės r.) (A) M. Noraičio ūkis Daugelaičiai (Radviliškio r.) (B)

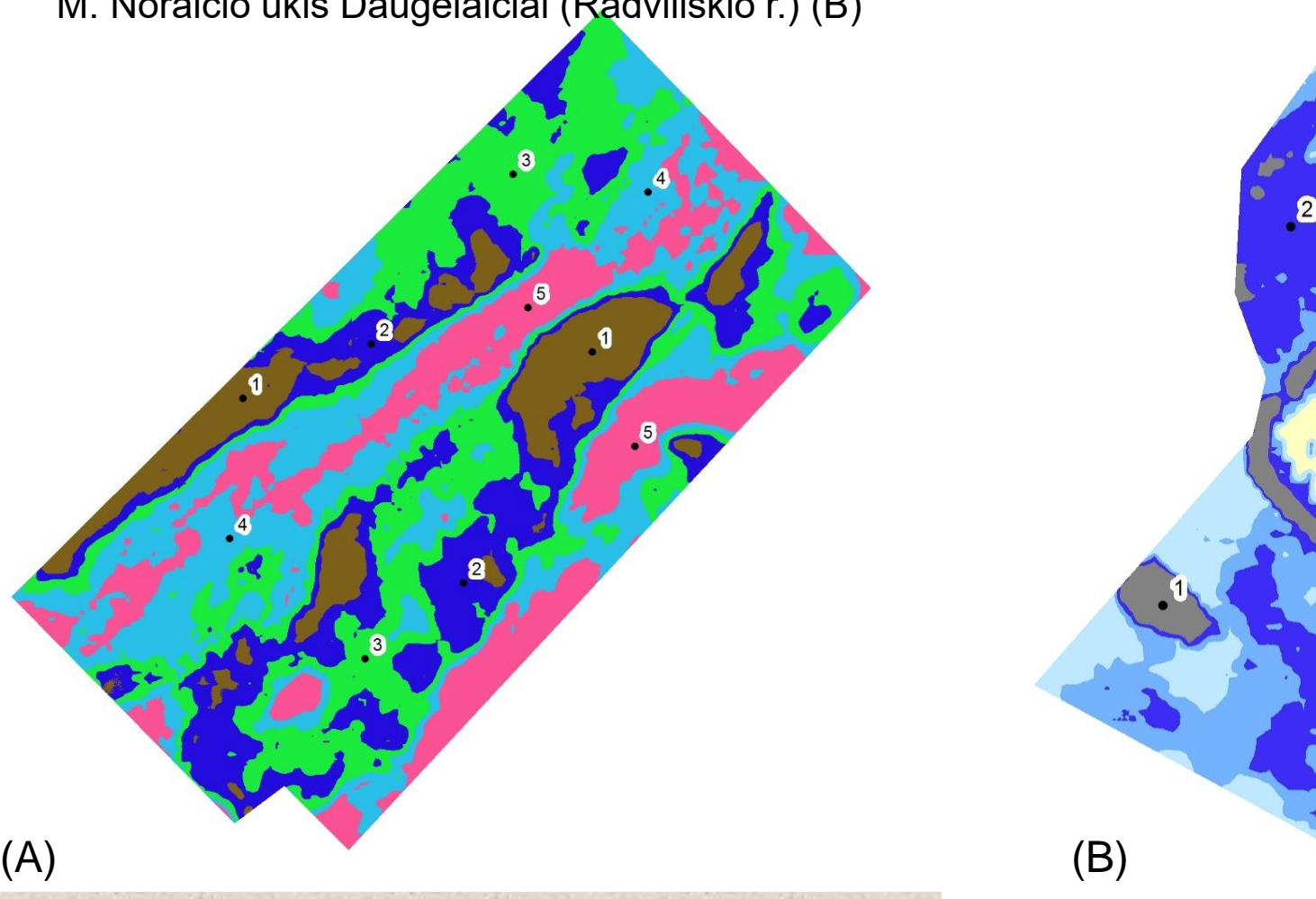

## Dirvožemio dangos kokybinių parametrų identifikavimas ir teminių žemėlapių sudarymas

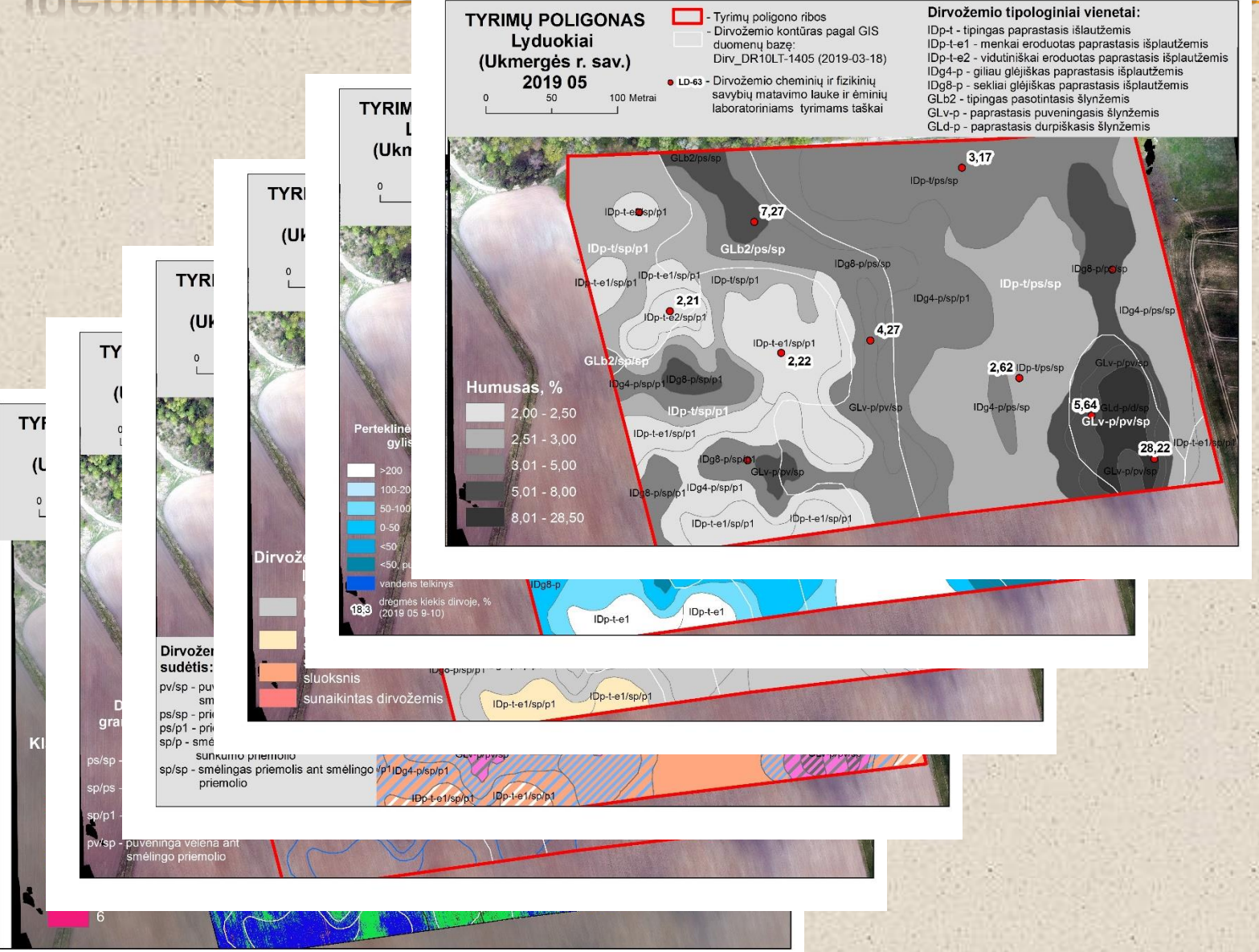

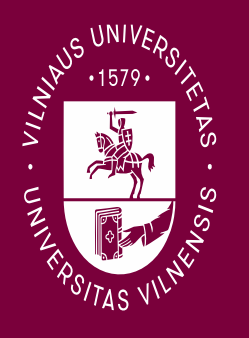

### doc. dr. Jonas Volungevičius

# **KAI KURIŲ PAGRINDINIŲ DIRVOŽEMIO DANGOS SAVYBIŲ NUSTATYMO AUTOMATIZAVIMO GALIMYBĖS**

## TYRIMO IMTIS

# 78 taškai x 2 ėmimai = **156 duomenų eilutės**

Valentino genio ūkis – Lyduokiai (Ukmergės r. sav.) Roberto Ramanecko ūkis – Vievininkai (Elektrėnų sav.) Juozo Matijošaičio ūkis – Liepalotai (Šakių r. sav.) UAB Dotnuvos eksperimentinis ūkis – Stukiai (Kėdainių r. sav.) UAB Upytės eksperimentinis ūkis – Levaniškis (Panevėžio r. sav.) UAB Šeduvos avininkystė – Pavartyčiai (Radviliškio r. sav.) Justo Petrausko ūkis – Daugalaičiai (Joniškio r. sav.) Modesto Noraičio ūkis – Daugėlaičiai (Radviliškio r. sav.) Modesto Noraicio ūkis – Daugelaiciai (Kadviliškio r. sav.)<br>Šarūno Šiušės ūkis – Ažytėnai (Kėdainių r. sav.) **9 ūkiai** 

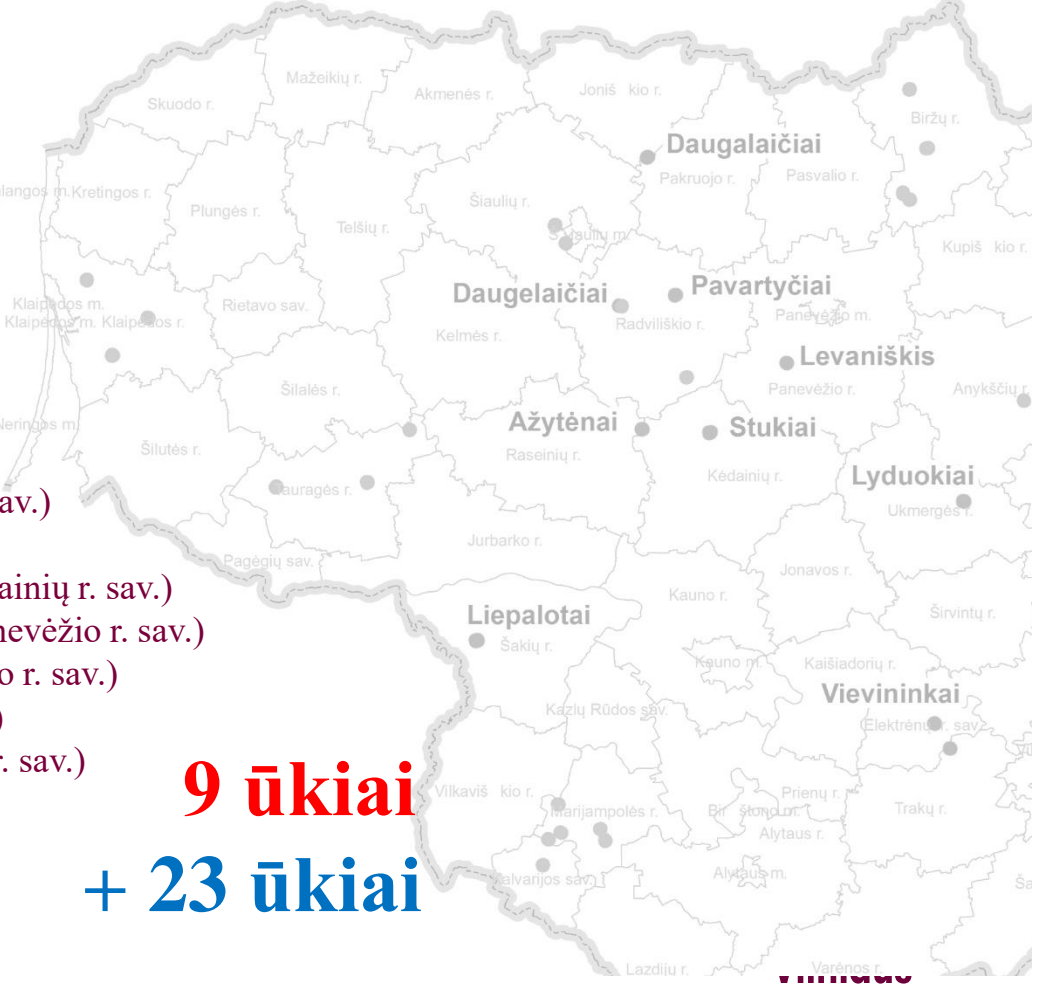

#### universitetas

# **Rezultatai: GIS duomenų bazė**

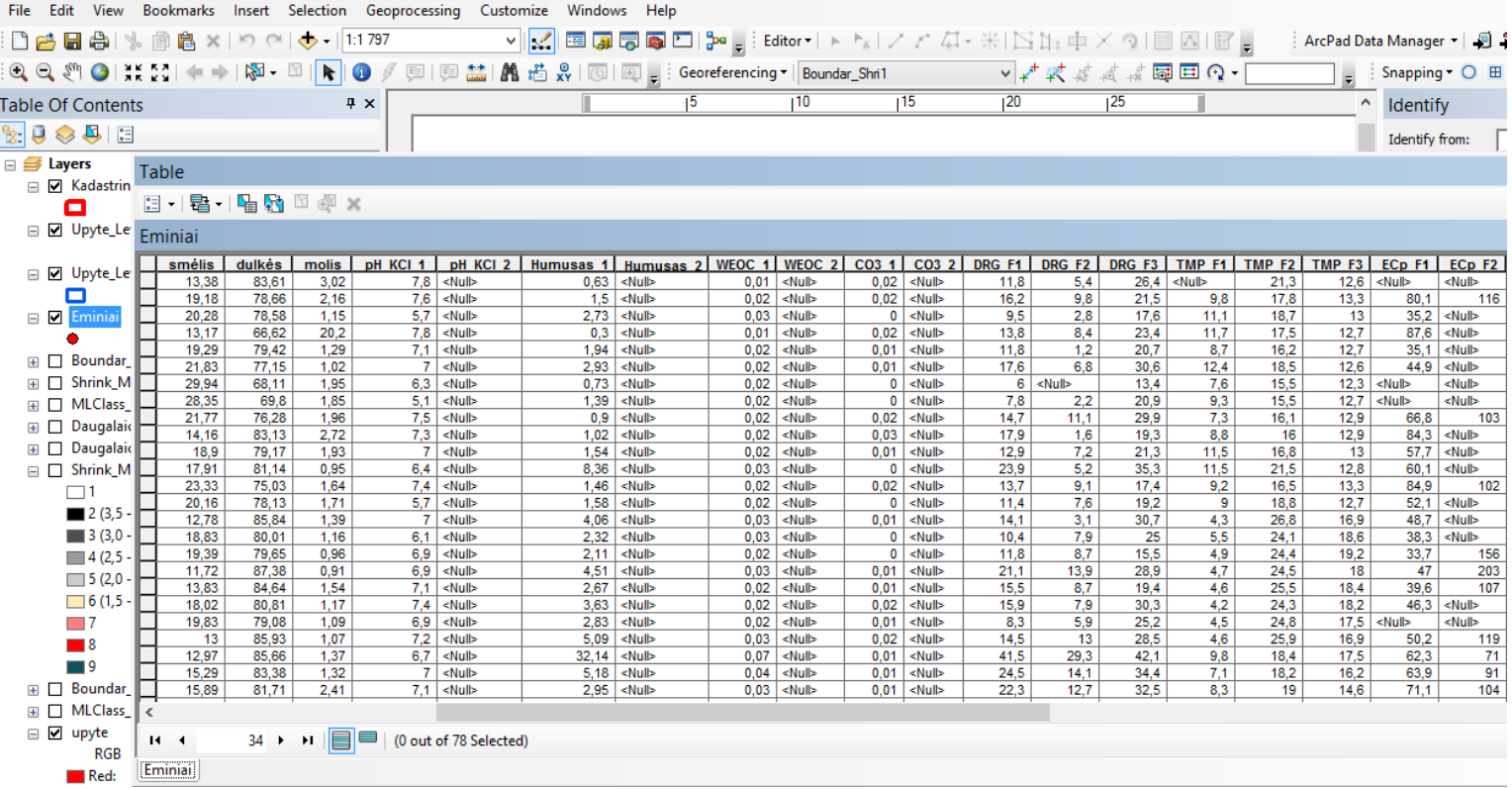

# **Rezultatai: GIS algoritmas**

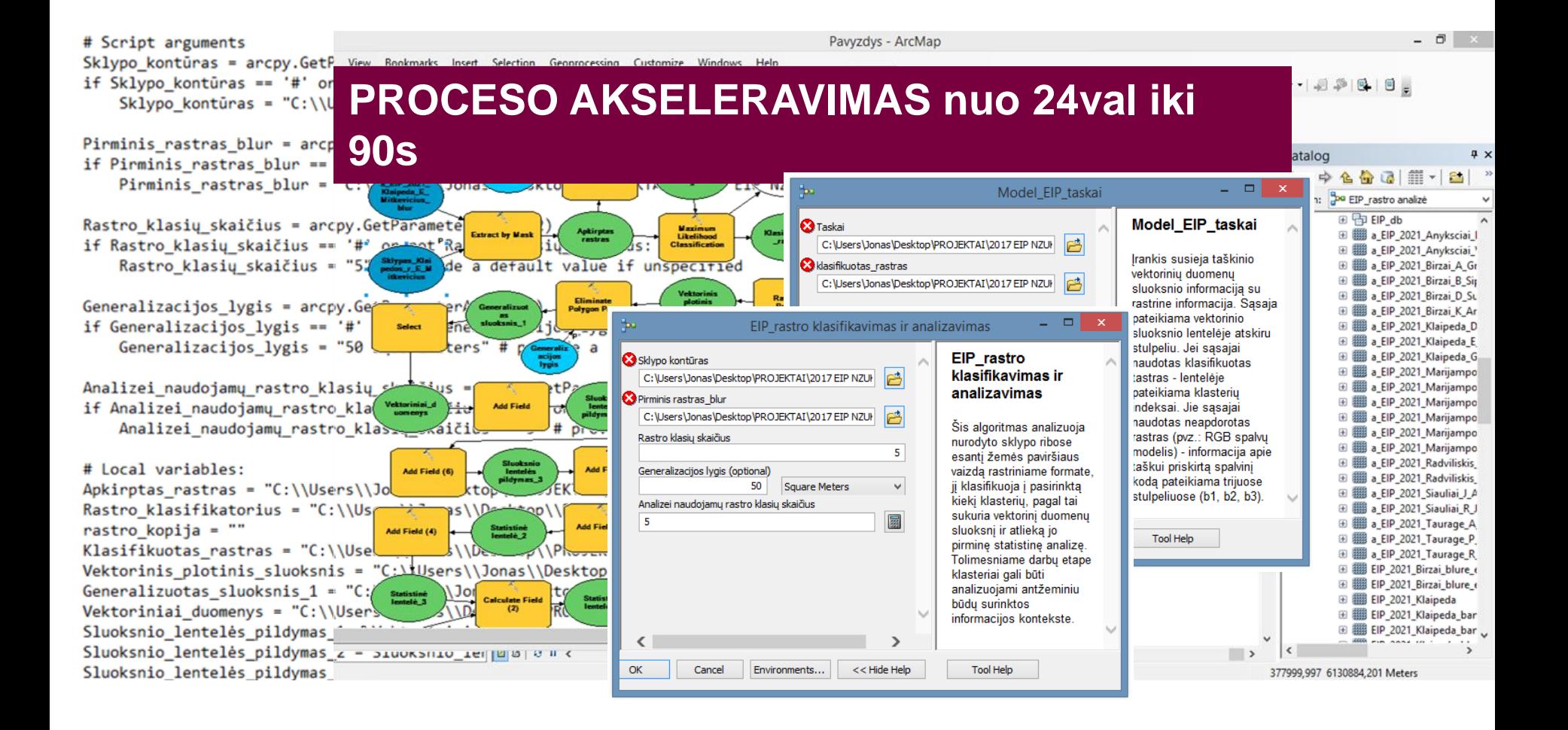

### **Script** arguments **Rezultatai: Rezultatai: procesas**

Text(1)

66 Rastras<br>Analthan handerjang rastr

if Amalikaci, manudorjanny re Amelliked, menudorjemy r Klasifikavimas

**# Lexall wardsfoloss:** 

Apkirptus rustrus = "C:\\Weers\\Jones\\Oexkiop\ **Restro Restrikatorius - "C: \\Users\\)bacs\\)0>:KGeneralizacija\** rastro kopija – <sup>oo</sup>

||XIAsihXikuotas rastnas = "C:\\Ukers\\\Jonas\\\Oexktop\\|XiOU3KIAD\\\20 Nektorinis phothnis shockaris = "C:\\Users\\\Acatem\\@esktop\\AODE

|kinp\\\FAMEKTAM\\\2607 EMP MAUKT\\\Airasked\ins\\\2621 Newked\\\AmeN1;

2017 EDP MAUKT\\Afraskriktos\\2021. Haukrik\'

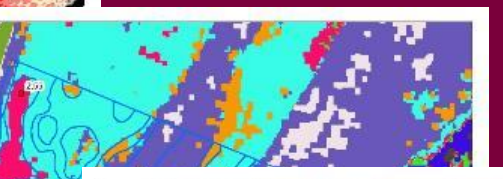

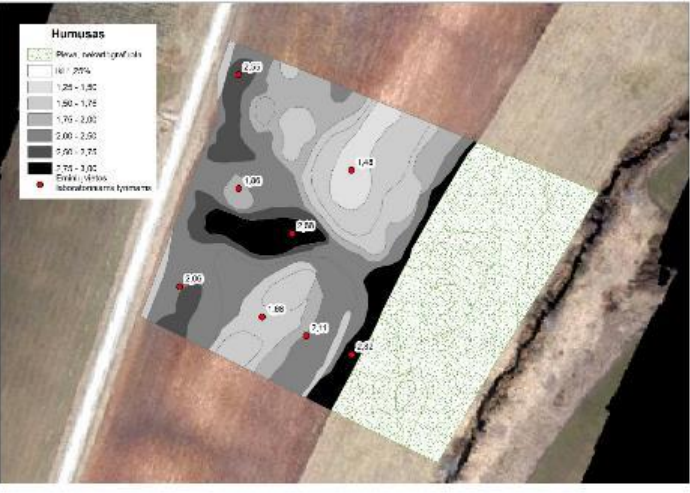

**The contract of the contract of the Contract of Memory (Contract Memory New Discovered Avimas pagal turimus, duomenis and the contract of the Contract of the Contract of The Contract of Memory (New School of Memory New Sc** universitetas

### **Rezultatai: ALGORITMO TAIKYMAS**

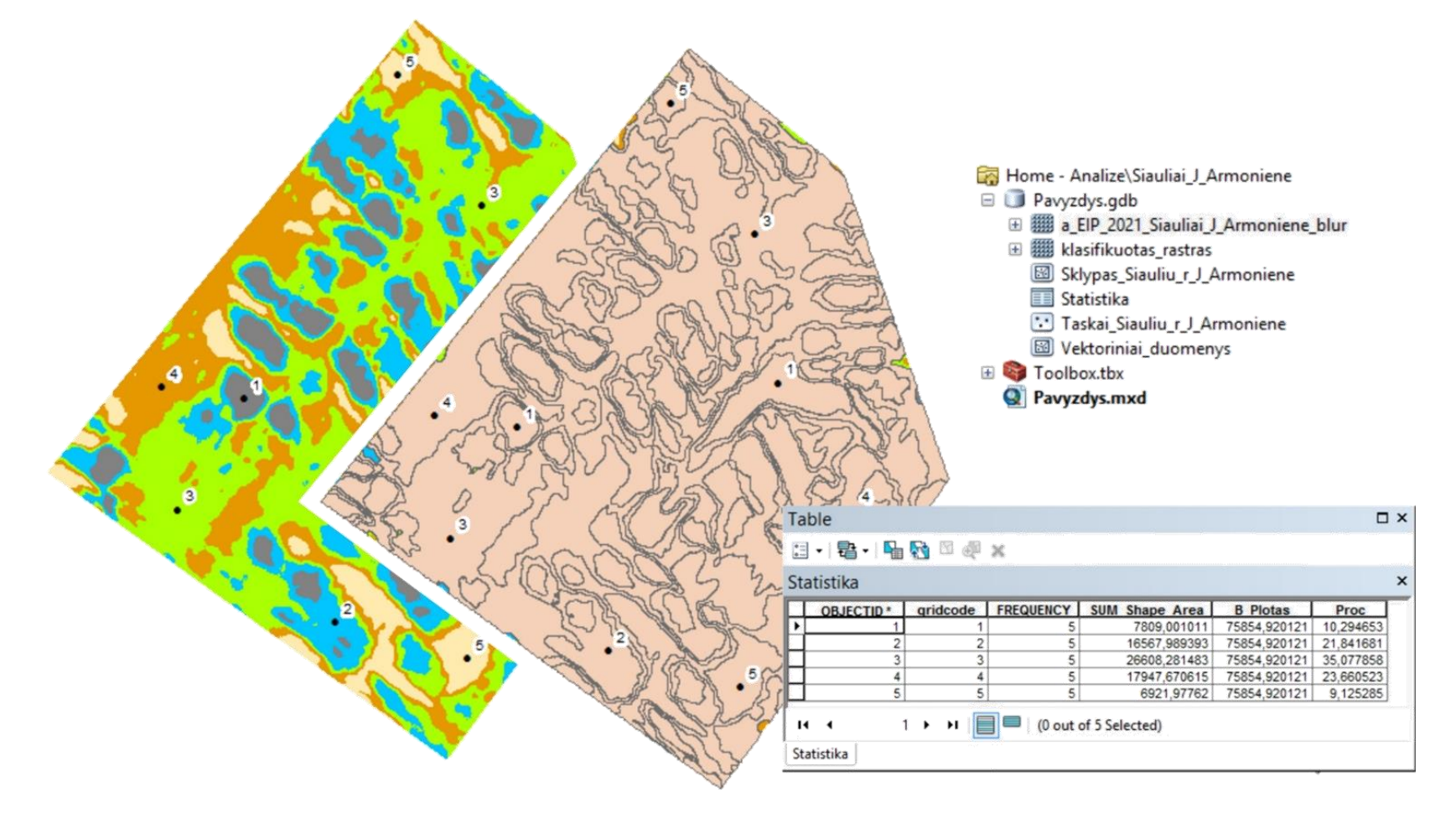

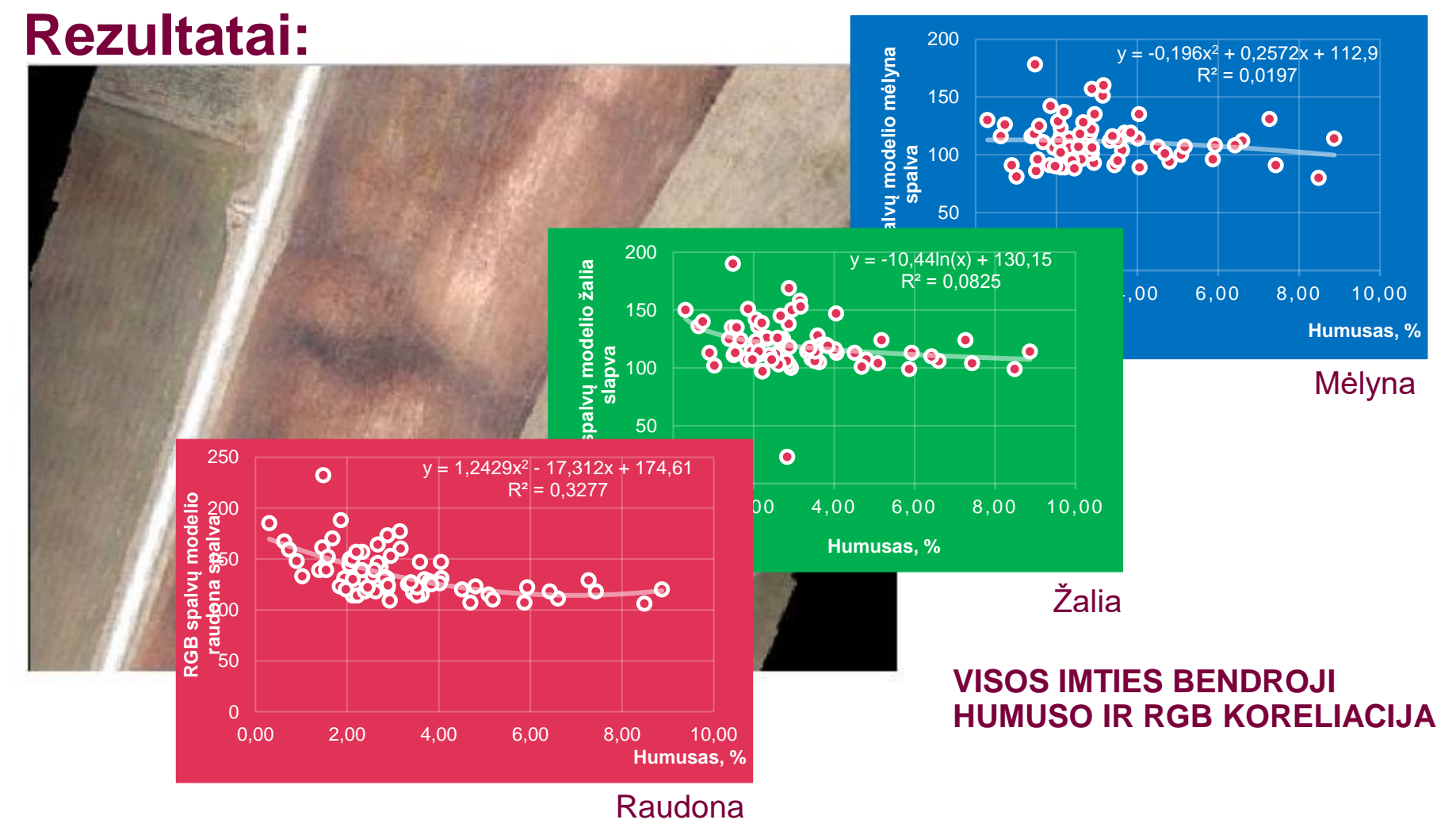

## **Rezultatai:**

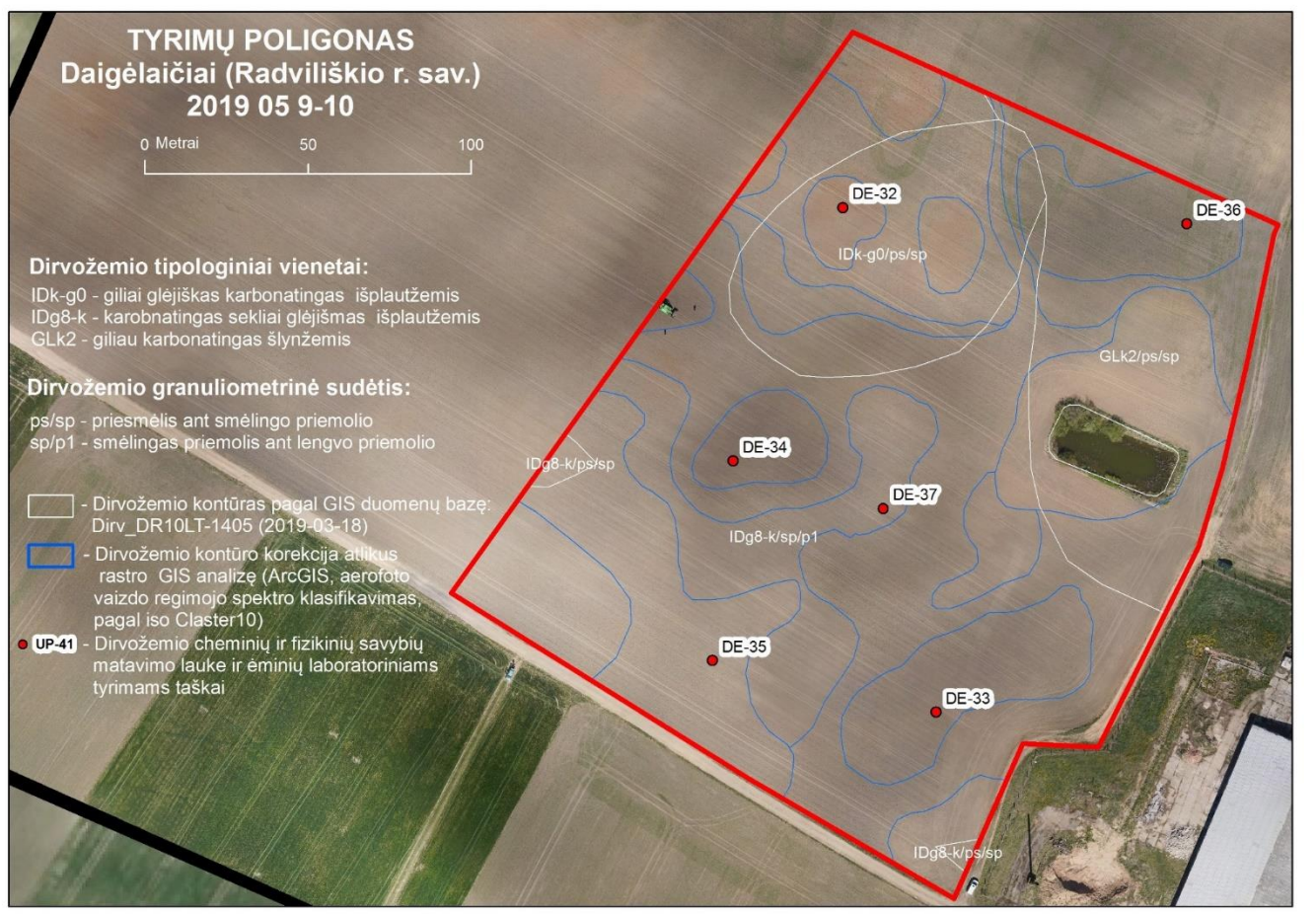

#### **PATIKIMIAUSIOS KORELIACIJOS TYRIMŲ POLIGONAS**

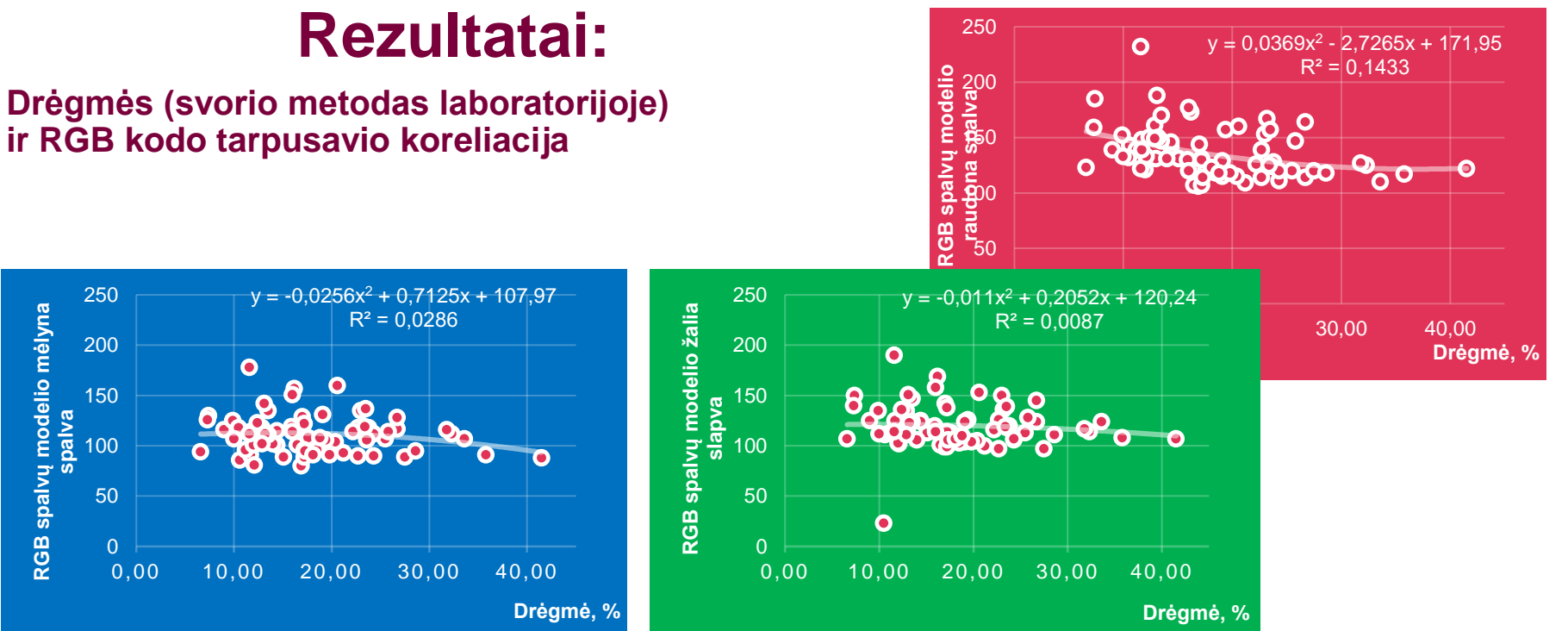

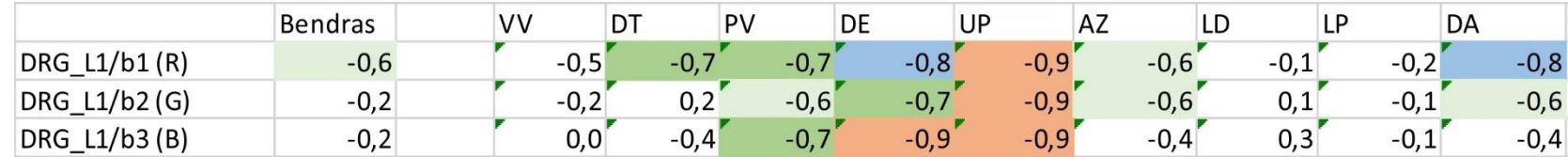

### **Rezultatai:**

#### **ALGORITMO TAIKYMO METU GAUTŲ DUOMENŲ INTERPRETAVIMAS**

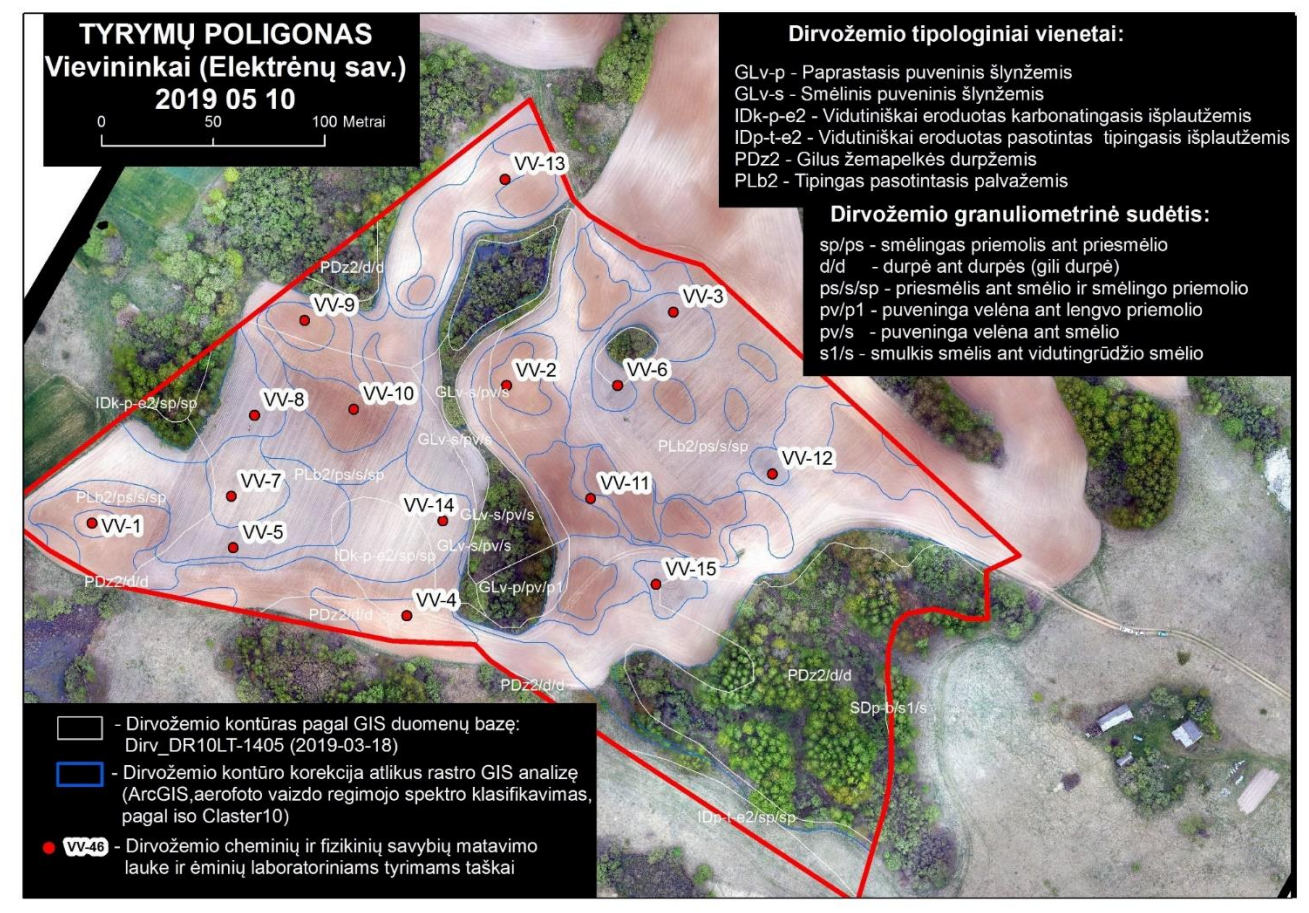

### **Rezultatai:**

#### **ALGORITMO TAIKYMO METU GAUTŲ DUOMENŲ INTERPRETAVIMAS**

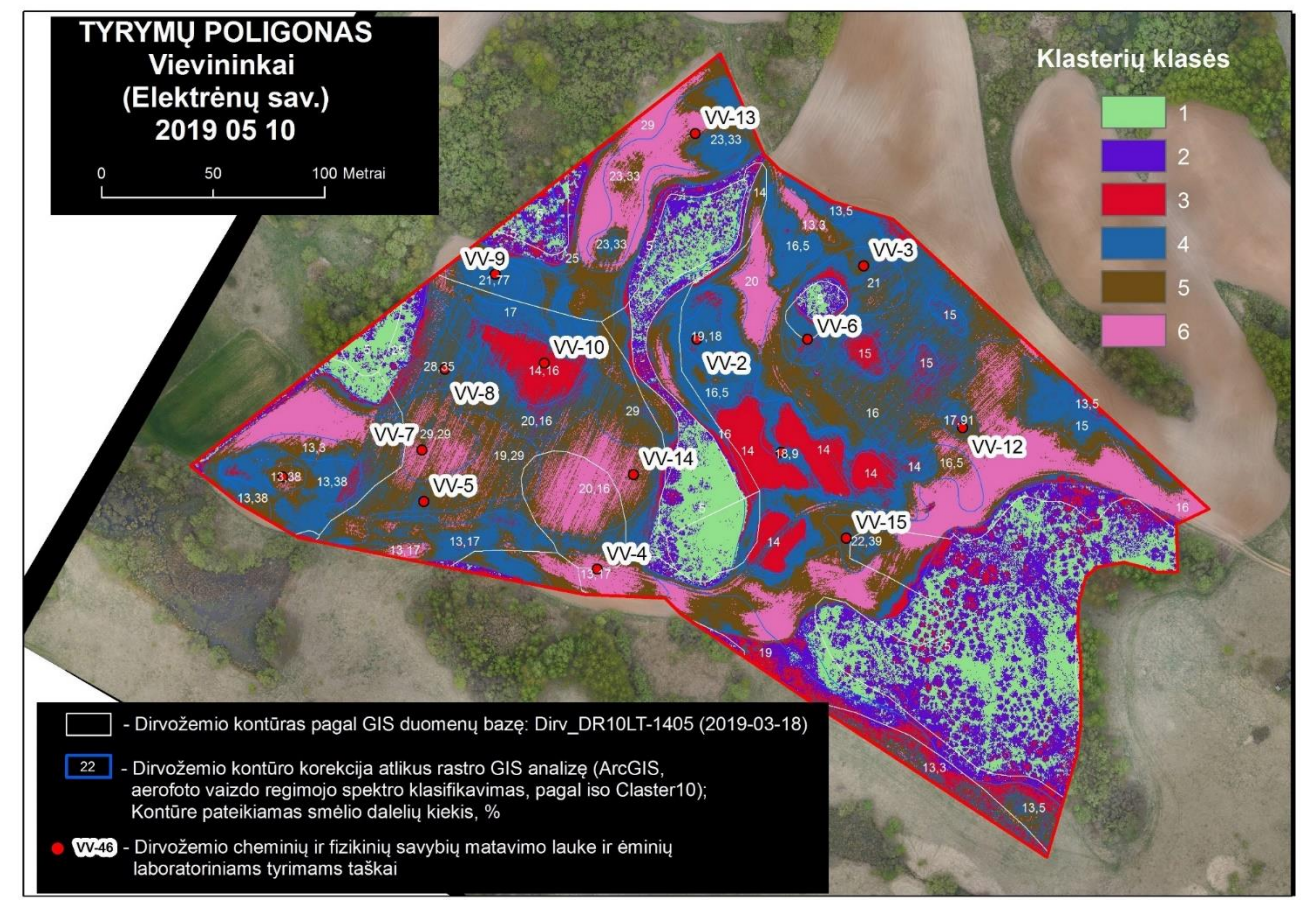

#### **ALGORITMO TAIKYMO METU GAUTŲ Rezultatai: DUOMENŲ INTERPRETAVIMAS**

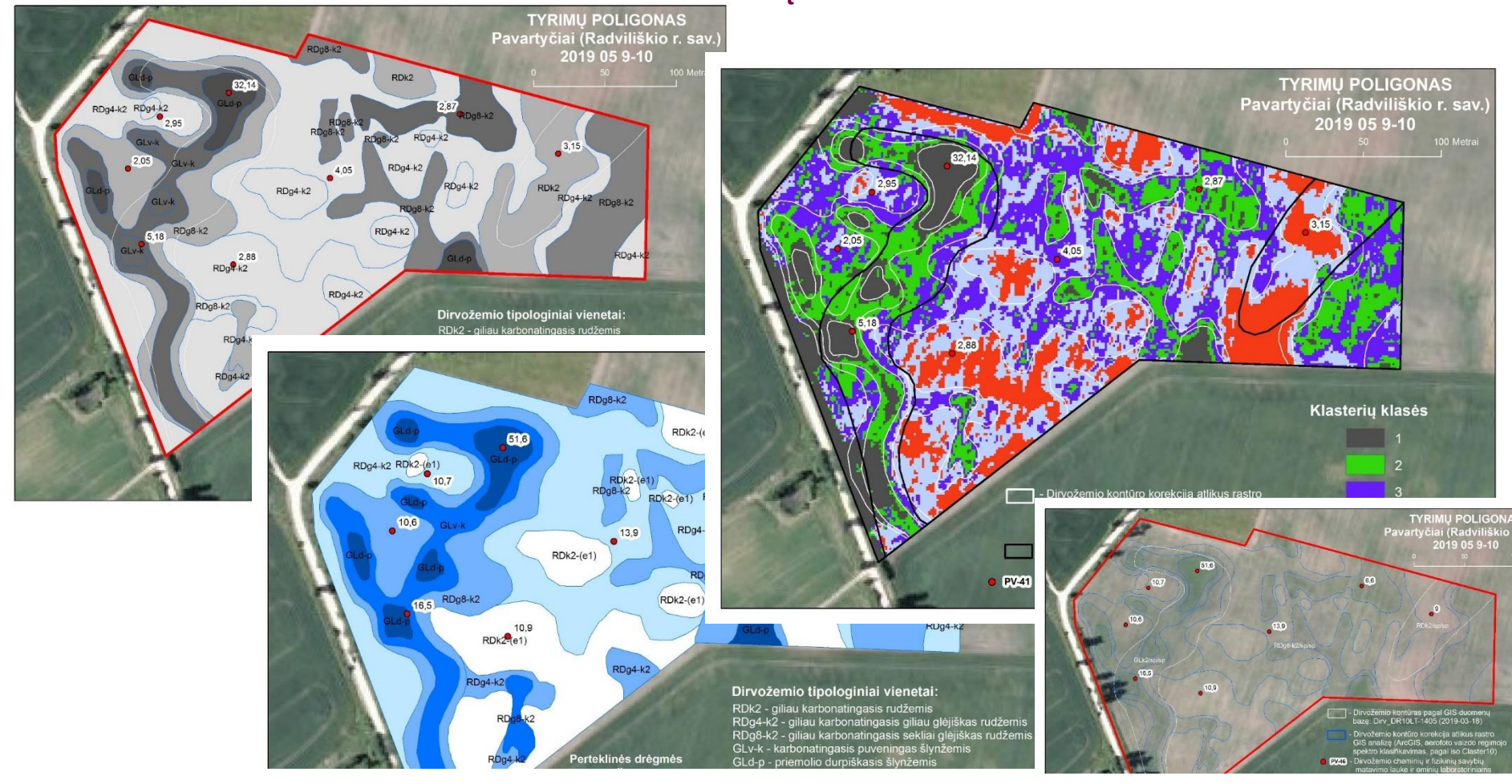

## PROJEKTO REZULTATAI

- 1. Sukurta paslauga, kuri nepilotuojamų orlaivių pagalba atlikto aerofotoskenavimo duomenų ir antžeminių dirvožemio tyrimų duomenų pagrindu (atliekamų tik produkto kūrimo metu), nuotoliniu būdu valdomose žemės ūkio naudmenose išskiria arealus pagal humuso kiekį armenyje, dirvožemio eroduotumo laipsnį, dirvožemio drėgnumo lygį, dirvožemio granuliometrinės sudėtį ir agregatinę struktūrą;
- 2. Konsultantų įgytos naujos žinios panaudojant ir valdant bepiločius orlaivius, sukurtų algoritmų taikyme ir duomenų interpretavime;
- 3. Parengta paslaugos teikimui skirta mokomoji metodinė priemonė;

Parengtas paslaugos teikimo standartas. IES ŪKIO<br>MMOTARNYBA KIEKVIENA detalė SVArbi!

# DĖKOJAME UŽ DĖMESĮ

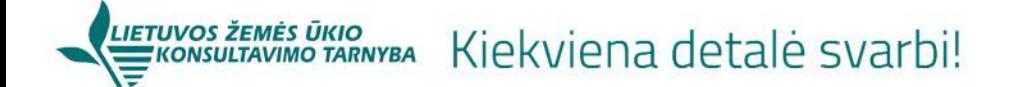

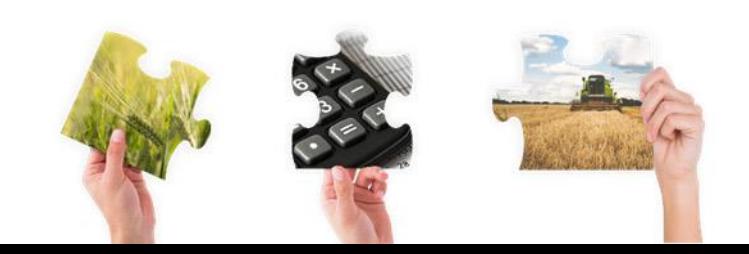